## **Leistungsverzeichnis**

**Ausfüllhinweise:** Sie müssen alle farblich unterlegten, unterstrichenen Felder ausfüllen. Optional können Sie Angaben in Feldern machen, die nur unterstrichen, aber nicht farblich unterlegt sind. Tragen Sie in der Spalte "Mengen- und Preisangaben" alle notwendigen, geforderten Angaben ein (Preise und Kosten jeweils ohne gesetzliche USt.). Ist eine Preiseinheit ungleich 1 vorgegeben (z.B. 1.000), so geben Sie bitte den Preis netto pro Einheit bezogen auf die Preiseinheit an (z.B. 10,00 EUR pro 1.000 Mengeneinheiten). Beziehen Sie in Rahmenvertragspositionen Ihren angebotenen Preis auf die angegebene maximale Menge. Geben Sie in der Spalte "Gesamtbetrag netto (EUR)" für jede Position den Betrag an, der für die Position aus den Einzelangaben zu kalkulieren ist. Beispiel für eine Position mit angegebener Menge und gefordertem Preis: Die Menge ist mit dem Preis netto pro Einheit in Euro zu multiplizieren.

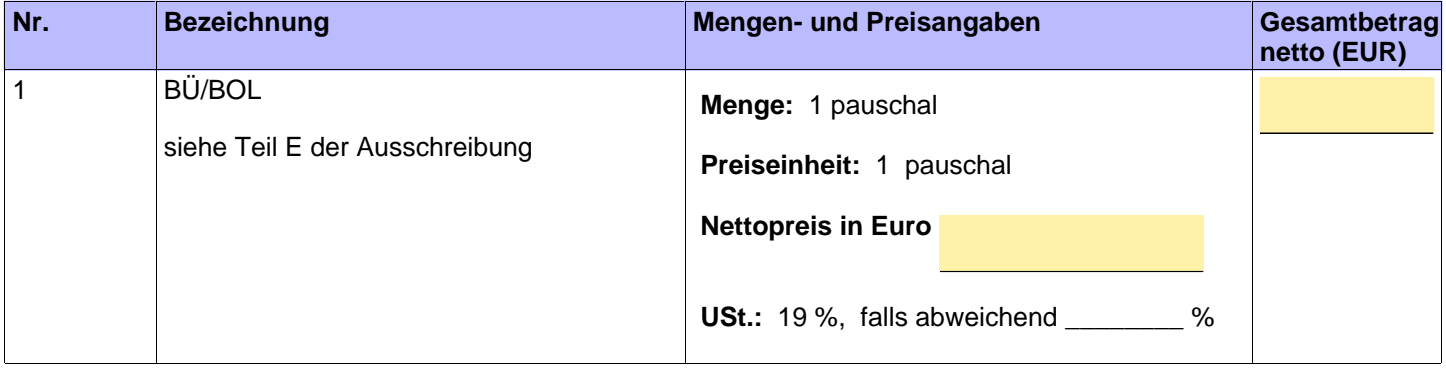

## **Wertungsschema**

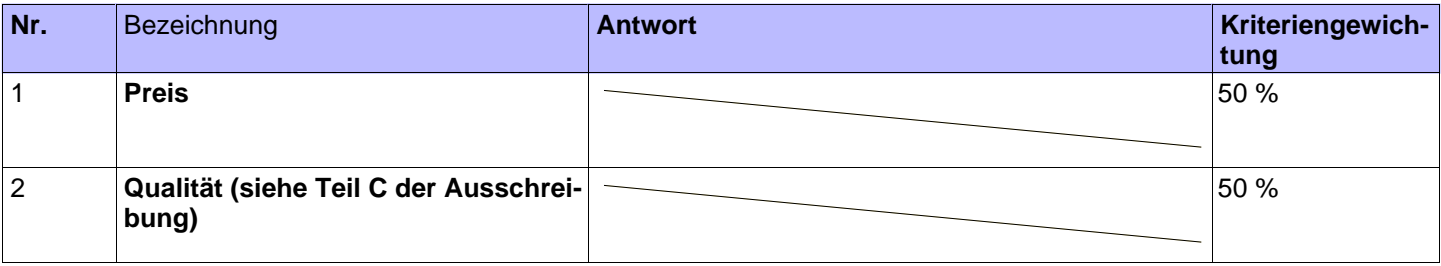

## **Angebot**

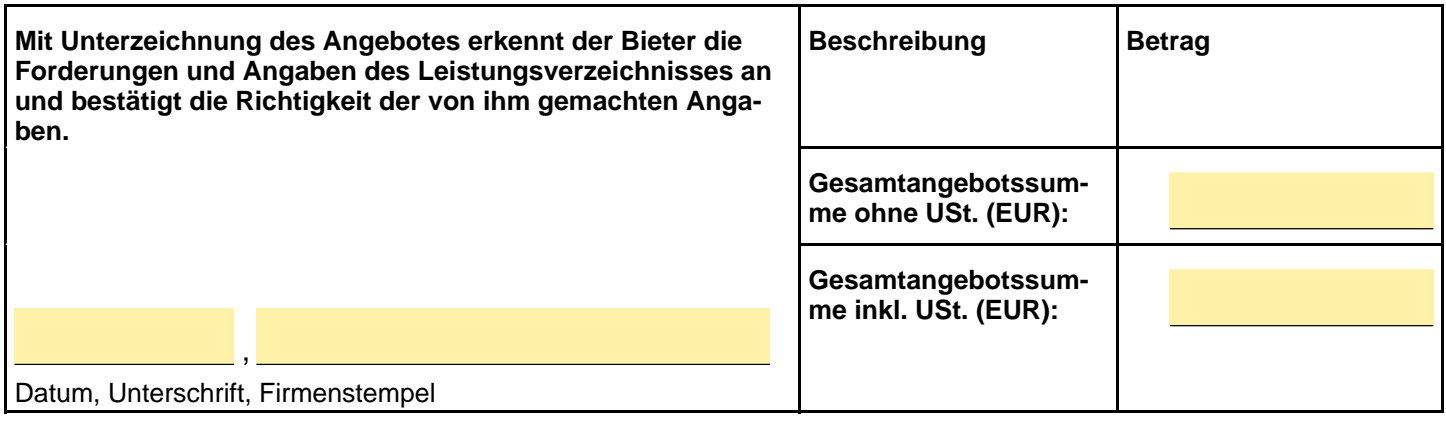